#### МИНОБРНАУКИ РОССИИ

#### Воткинский филиал Федерального государственного бюджетного образовательного учреждения высшего образования «Ижевский государственный технический университет имени М.Т. Калашникова» (ВФ ФГБОУ ВО «ИжГТУ имени М.Т. Калашникова»)

УТВЕРЖДАЮ  $5PA$ Директор Давыдов И.А. OS 28 »  $20Z$ .

#### РАБОЧАЯ ПРОГРАММА

По дисциплине: Программирование станков с числовым программным управлением

для направления: 15.03.05 - Конструкторско-технологическое обеспечение машиностроительных производств

по профилю: Технология машиностроения

форма обучения: очно-заочная

Общая трудоемкость дисциплины составляет: 2 зачетных единиц

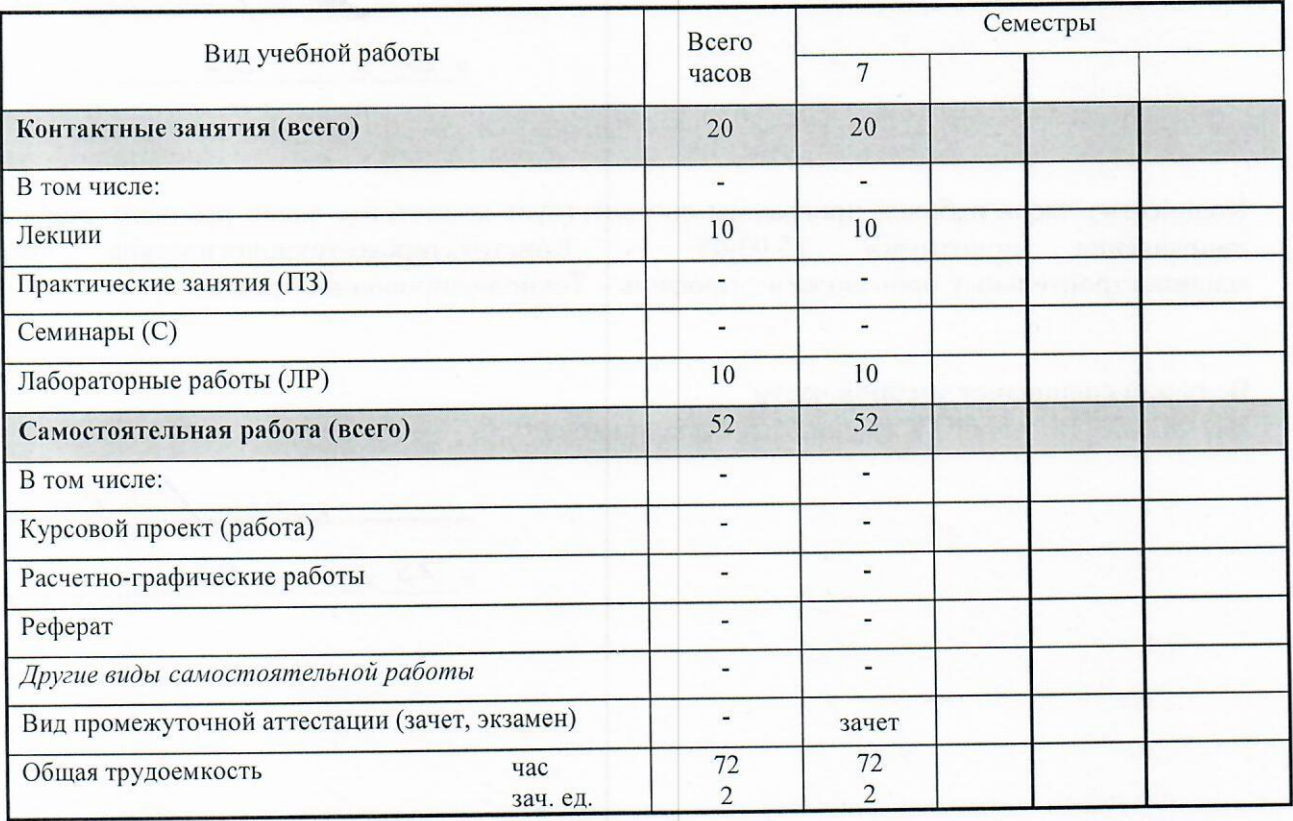

Кафедра - Технология машиностроения и приборостроения

Составители - Давыдов Иван Александрович, к.т.н., доцент.

Рабочая программа составлена на основании ФГОС ВО по направлению подготовки 15.03.05 «Конструкторско-технологическое обеспечение машиностроительных производств» (уровень бакалавриата), № 1000 от 11.08.2016 и утверждена на заседании кафедры

Протокол от « 25 »  $\mu$ ал 2020  $N_2$  5

Заведующий кафедрой «Технология машиностроения и приборостроения)

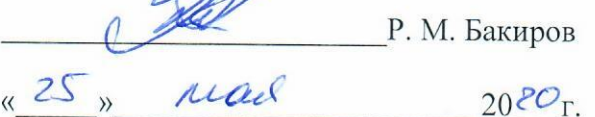

#### СОГЛАСОВАНО

Председатель учебно-методической комиссии по направлению подготовки 15.03.05 - Конструкторскотехнологическое обеспечение машиностроительных производств, профиль - Технология машиностроения

А.Н. Шельпяков  $\mathcal{O}$  $202O<sub>5</sub>$ 

Количество часов рабочей программы соответствует количеству часов рабочего учебного плана направления подготовки 15.03.05  $\sim$ Конструкторско-технологическое обеспечение машиностроительных производств», профиль - Технология машиностроения

Ведущий специалист учебной части ВФ ФГБОУ ВО «ИжГТУ имени М.Т. Калашникова»

COЛОВЬЕВА Л.Н. 2020 г.

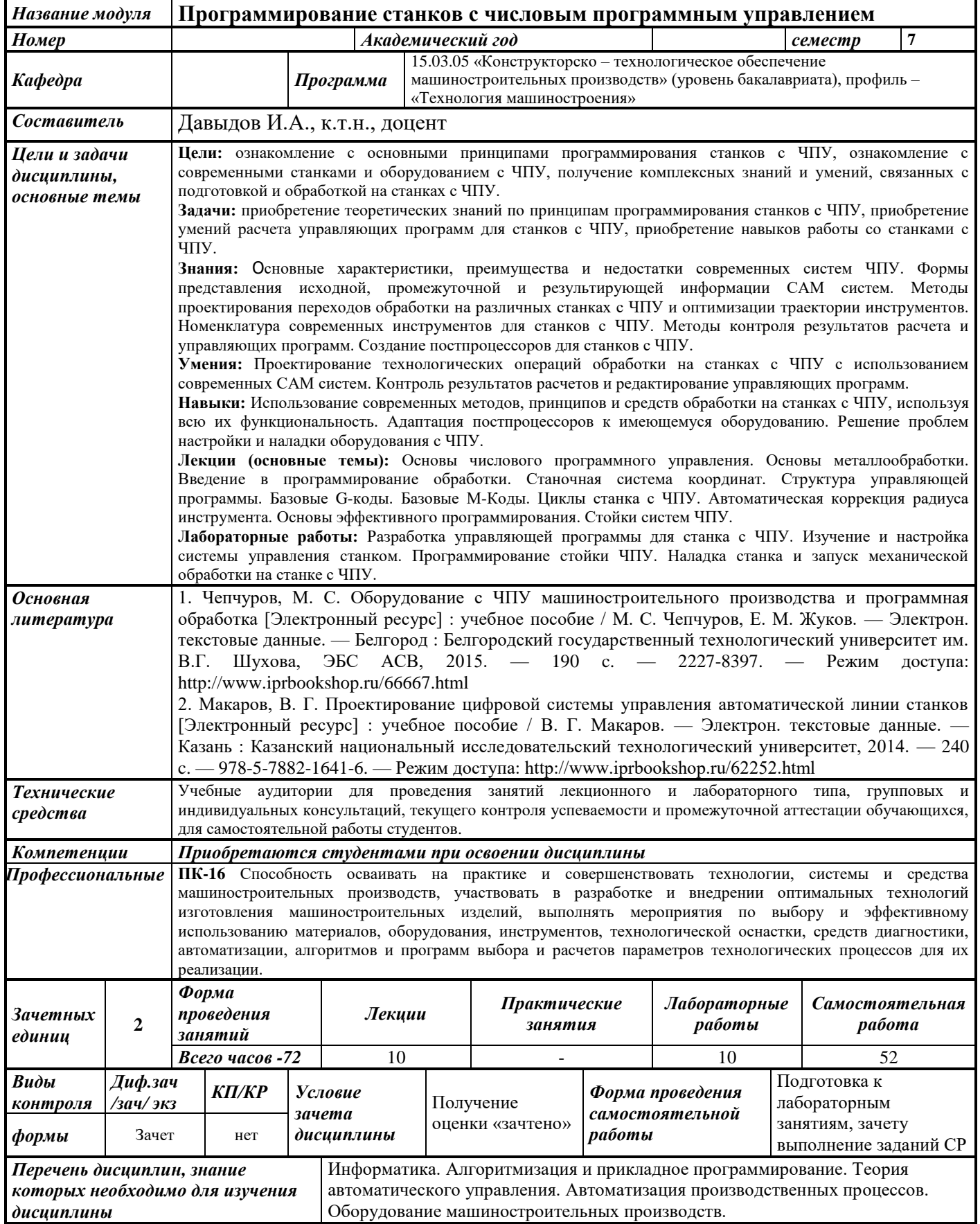

#### **1. Цели и задачи дисциплины:**

**Целью** дисциплины является ознакомление с основными принципами программирования станков с ЧПУ, ознакомление с современными станками и оборудованием с ЧПУ, получение комплексных знаний и умений, связанных с подготовкой управляющих программ и обработкой на станках с ЧПУ.

#### **Задачи** дисциплины:

- приобретение теоретических знаний по способам программирования станков с ЧПУ,
- приобретение умений разработки управляющих программ для обработки на станках с ЧПУ,
- приобретение навыков программирования станков с ЧПУ, а также наладки станков.

В результате изучения дисциплины студент должен:

#### **знать:**

- кинематическую структуру и компоновку станков, системы управления ими,
- средства для контроля, испытаний, диагностики и адаптивного управления оборудованием,
- методы моделирования, расчета систем элементов оборудования машиностроительных производств.

#### **уметь:**

- пользоваться инструментальными программными средствами интерактивных графических систем, актуальных для современного производства,
- разрабатывать алгоритмы централизованного контроля координат технологического объекта,
- рассчитывать одноконтурные и многоконтурные системы автоматического регулирования применительно к технологическому объекту,
- проектировать простые программные алгоритмы и реализовывать их с помощью современных средств программирования.

#### **владеть:**

- навыками работы с электротехнической аппаратурой и электронными устройствами,
- навыками построения систем автоматического управления системами и процессами,
- навыками проектирования простых программных алгоритмов и реализации их на языке программирования,
- навыками наладки, настройки, регулировки, обслуживания технических средств и систем управления.

#### **2. Место дисциплины в структуре ООП:**

Дисциплина относится к вариативной части Блока 1 «Дисциплины (модули)» ООП. Для изучения дисциплины обучающийся должен

**знать:**

- методы и средства геометрического моделирования технических объектов,
- методы и средства автоматизации выполнения и оформления проектно-конструкторской документации,
- основы технического регулирования,
- стандартные программные средства для решения задач в области конструкторскотехнологического обеспечения машиностроительных производств,
- методы формообразования поверхности на металлорежущих станках,
- правила оформления конструкторской документации в соответствии с ЕСКД,

**уметь:**

 использовать для решения типовых задач методы и средства геометрического моделирования,

- выбирать для данного технологического процесса функциональную схему автоматизации,
- реализовывать простые алгоритмы имитационного моделирования
- выполнять анализ технологических процессов и оборудования как объектов автоматизации и управления.

#### **владеть:**

- навыками применения стандартных программных средств в области конструкторскотехнологического обеспечения машиностроительных производств;
- навыками работы на компьютерной технике с графическими пакетами для получения конструкторских, технологических и других документов;
- навыками оформления проектной и конструкторской деформации в соответствии с требованиями ЕСКД.

Изучение дисциплины базируется на знаниях, полученных при изучении дисциплин: Информатика. Алгоритмизация и прикладное программирование. Теория автоматического управления. Автоматизация производственных процессов. Оборудование машиностроительных производств.

#### **3. Требования к результатам освоения дисциплины: 3.1. Знания, приобретаемые в ходе изучения дисциплины**

![](_page_4_Picture_251.jpeg)

#### **3.2. Умения, приобретаемые в ходе изучения дисциплины**

![](_page_4_Picture_252.jpeg)

#### **3.3. Навыки, приобретаемые в ходе изучения дисциплины**

![](_page_4_Picture_253.jpeg)

#### **3.4.Компетенции, приобретаемые в ходе изучения дисциплины**

![](_page_4_Picture_254.jpeg)

#### **4. Структура и содержание дисциплины (модуля) 4.1. Разделы дисциплин и виды занятий**

![](_page_5_Picture_376.jpeg)

## **4.2.Содержание разделов курса**

![](_page_5_Picture_377.jpeg)

#### **4.3. Наименование тем практических занятий, их содержание и объем в часах**

Практические занятия Рабочим учебным планом не предусмотрены.

![](_page_6_Picture_279.jpeg)

#### **4.4.Наименование тем лабораторных работ, их содержание и объем в часах**

### **4.5.Рекомендуемые образовательные технологии**

Для проработки и закрепления лекционного материала по дисциплине «Методы компьютерного конструирования» применяются традиционная, интерактивная и инновационная технологии обучения:

![](_page_6_Picture_280.jpeg)

#### **5. Содержание самостоятельной работы студентов. Оценочные средства для текущего контроля успеваемости, промежуточной аттестации по итогам освоения дисциплины**

#### **5.1.Содержание самостоятельной работы**

![](_page_6_Picture_281.jpeg)

**5.2.Оценочные средства, используемые для текущего контроля успеваемости и промежуточной аттестации обучающихся по итогам освоения дисциплины, их виды и формы, требования к ним и шкалы оценивания приведены в приложении к рабочей программе дисциплины «Фонд оценочных средств» по дисциплине «Программирование станков с ЧПУ», которое оформляется в виде отдельного документа**

#### **6. Учебно-методическое и информационное обеспечение дисциплины**

#### **а) Основная литература**

![](_page_7_Picture_307.jpeg)

#### **б) Дополнительная литература**

![](_page_7_Picture_308.jpeg)

#### **в) перечень ресурсов информационно-коммуникационной сети Интернет**

1. Электронная библиотечная система «IPRbooks» [http://www.iprbookshop.ru](http://www.iprbookshop.ru/)

- 2. База данных Научной электронной библиотеки eLIBRARY.RU<https://elibrary.ru/>
- 3. Базаданных Web of Science<https://apps.webofknowledge.com/>

4. База данных Scopus https://www.scopus.com Информационная система «Единое окно доступа к образовательным ресурсам» [http://window.edu.ru](http://window.edu.ru/)

5. Справочно-правовая система «Гарант» [http://www.garant.ru](http://www.garant.ru/)

6. Бесплатная электронная Интернет библиотека нормативно-технической литературы ТехЛи[тhttp://www.tehlit.ru/](http://www.tehlit.ru/)

7. База данных профессиональных стандартов Министерства труда и социальной защиты РФ [http://profstandart.rosmintrud.ru/obshchiy-informatsionnyy-blok/natsionalnyyreestr](http://profstandart.rosmintrud.ru/obshchiy-informatsionnyy-blok/natsionalnyyreestr-professionalnykh-standartov/)[professionalnykh-standartov/](http://profstandart.rosmintrud.ru/obshchiy-informatsionnyy-blok/natsionalnyyreestr-professionalnykh-standartov/)

8. Федеральная государственная информационная система «Национальная электронная библиотека» [https://нэб.рф](https://нэб.рф/)

9. Национальный портал онлайн обучения «Открытое образование» [https://openedu.ru](https://openedu.ru/)

10. Базы данных Министерства экономического развития РФ [http://www.economy.gov.ru](http://www.economy.gov.ru/)

11. Официальный сайт Федерального агентства по техническому регулированию и метрологии<http://protect.gost.ru/>

12. Мировая цифровая библиотека https://www.wdl.org/ru/ Электронная библиотека Programmer'sKlondik[ehttps://proklondike.net/](https://proklondike.net/)

![](_page_8_Picture_247.jpeg)

15. <http://cncexpert.ru/CNC-milling/CNC-programming.php>

16. [http://www.ncsystems.ru](http://www.ncsystems.ru/)

17. http://stanoks.com

#### **г) Программное обеспечение**

- 1. Microsoft Office.
- 2. КОМПАС-3D.
- 3. Mach3

4. Учебный комплект: Модуль ЧПУ. Токарная обработка V15 (приложение для КОМПАС-3D V17)

- 5. SprutCAM 11
- 6. ПО WinNC SINUMERIK Operate, multiple (токарная + фрезерная)
- 7. ПО WinNC Fanuc 31i multiple (токарная + фрезерная)
- 8.  $\Pi$ О 3D-View multiple (сетевая лицензия) (токарная + фрезерная)

#### **д) Методические указания**

1. Разработка управляющей программы для гравировки контура на станке с ЧПУ. Методические указания к выполнению контрольной работы по дисциплине «Программирование станков с ЧПУ» для студентов направления 15.03.05 «Конструкторскотехнологическое обеспечение машиностроительных производств» / сост. И.А. Давыдов – Воткинск: Изд. ВФ ИжГТУ имени М.Т. Калашникова, 2018. – 16 с.

2. Разработка управляющей программы для токарной обработки детали на станке с ЧПУ. Методические указания к выполнению контрольной работы по дисциплине «Программирование станков с ЧПУ» для студентов направления 15.03.05 «Конструкторскотехнологическое обеспечение машиностроительных производств» / сост. И.А. Давыдов – Воткинск: Изд. ВФ ИжГТУ имени М.Т. Калашникова, 2016. – 13 с.

3. Учебно-методическое пособие Win-3D View Turning. Описание программного обеспечения графической имитации (симуляции) токарной обработки. - Инженерный центр Unimatic, 2018.

4. Учебно-методическое пособие Win-3D View Turning. Описание программного обеспечения графической имитации (симуляции) фрезерной обработки. - Инженерный центр Unimatic, 2018.

5. Учебно-методическое пособие по организации самостоятельной работы обучающихся: для обучающихся по направлению подготовки 15.03.05 - Конструкторско-технологическое обеспечение машиностроительных производств/ сост. Р.М. Бакиров, Е.В. Чумакова. – Воткинск: Изд. ВФ ИжГТУ имени М.Т. Калашникова, 2019. – 15 с. – Режим доступа: [http://vfistu.ru/images/files/Docs/metorg\\_po\\_sam\\_rabote.pdf](http://vfistu.ru/images/files/Docs/metorg_po_sam_rabote.pdf)

6. Оформление контрольных работ, рефератов, курсовых работ и проектов, отчетов по практике, выпускных квалификационных работ: методические указания/ сост.: А.Ю. Уразбахтина, Р.М. Бакиров, В.А. Смирнов – Воткинск: Изд. ВФ ИжГТУ имени М.Т. Калашникова, 2018. – 25 с. Режим доступа: [http://vfistu.ru/images/files/Docs/metodichka\\_po\\_oformleniu\\_v3.pdf](http://vfistu.ru/images/files/Docs/metodichka_po_oformleniu_v3.pdf)

#### **7. Материально-техническое обеспечение дисциплины:**

1. Специальные помещения - учебные аудитории для проведения: занятий лекционного типа, групповых и индивидуальных консультаций, оборудованные компьютером, проектором, экраном, доской, столами, стульями.

2. Специальные помещения - учебные аудитории для проведения: занятий лабораторного типа, групповых и индивидуальных консультаций, оборудованные специальными приборами и установками, доской, столами, стульями.

3. Специальные помещения - учебные аудитории для проведения текущего контроля успеваемости и промежуточной аттестации обучающихся, оборудованные доской, столами, стульями.

4. Специальные помещения - учебные аудитории для организации и проведения самостоятельной работы студентов, оборудованные компьютерами с возможностью подключения к сети «Интернет», столами, стульями.

## Лист утверждения рабочей программы дисциплины на учебный год

Рабочая программа дисциплины утверждена на ведение учебного процесса в учебном году:

 $\mathbb{R}^{n\times n}$  ,  $\mathbb{R}^{n\times n}$ 

 $\| \cdot \|_1$ 

计时间指令日 电光色电子平面

 $\mathcal{L}$ 

(4) 国家团体的重要

计自由 同盟的 网络自动电路

**MENTO NO** 

THE PERSONAL

 $\mathcal{L}=\mathcal{L}_{\mathcal{L}}$  ,

![](_page_10_Picture_39.jpeg)

#### МИНОБРНАУКИ РОССИИ

Воткинский филиал Федерального государственного бюджетного образовательного учреждения высшего образования «Ижевский государственный технический университет имени М.Т. Калашникова» (ВФ ФГБОУ ВО «ИжГТУ имени М.Т. Калашникова»

Кафедра «Технология машиностроения и приборостроения»

# **ФОНД ОЦЕНОЧНЫХ СРЕДСТВ**

## **ПО ДИСЦИПЛИНЕ**

Программирование станков с числовым программным управлением (наименование дисциплины)

15.03.05 «Конструкторско-технологическое обеспечение машиностроительных

производств» (шифр и наименование направления/специальности)

Технология машиностроения

(наименование профиля/специальности/магистерской программы)

бакалавр квалификация (степень) выпускника

## **фонда оценочных средств по дисциплине Программирование станков с ЧПУ** (наименование дисциплины)

![](_page_12_Picture_148.jpeg)

Наименование темы (раздела) или тем (разделов) взяты из рабочей программы дисциплины.

## **ОПИСАНИЯ ЭЛЕМЕНТОВ ФОС**

#### *Наименование:* зачет

#### *Представление в ФОС***:** перечень вопросов

#### *Перечень вопросов для проведения зачета:*

- 1. Отличие станка с ЧПУ от станка с ручным управлением. Преимущества от использования станков с ЧПУ.
- 2. Конструкция и принцип работы шагового электродвигателя.
- 3. Основные составляющие СЧПУ.
- 4. Принцип функционирования подсистемы обратной связи. Основные типы датчиков, которые используются в подсистеме обратной связи.
- 5. Прямоугольная система координат. Определение положение точки.
- 6. Проверка правильности УП на компьютере Режим DNC. Последовательность полной проверки УП.
- 7. Экранный режим СЧПУ Distance to go. Поведение станка при работе в режиме Single block.
- 8. Наиболее важные пункты основных правил техники безопасности при эксплуатации станков с ЧПУ.
- 9. Правило «правой руки» для определения направления осей координатной системы станка.
- 10. Базовая точка шпинделя. Рабочее смещение.
- 11. Компенсация длины инструмента.
- 12. Программированием в абсолютных и относительных координатах.
- 13. Кадр УП. Слово данных.
- 14. Функциональные группы кодов. Преимущество модальных G-кодов перед немодальными.
- 15. Строка безопасности. Причины для форматирования УП.
- 16. Ускоренное перемещение. Разница между G01 и G00.
- 17. Круговая интерполяция, I-, J-, К-слова данных.
- 18. Основные М-коды.
- 19. Подача охлаждающей жидкости в зону обработки.
- 20. Автоматическая смена инструмента.
- 21. Постоянные циклы.
- 22. Основные циклы сверления.
- 23. Плоскость отвода. Разница между плоскостью отвода и исходной плоскостью.
- 24. G-коды для автоматической коррекции радиуса инструмента.
- 25. Принципы классификации станков с числовым программным управлением (ЧПУ).
- 26. Назначение характерных систем координат, задаваемых в рабочей зоне станков с ЧПУ.
- 27. Состав и устройство электрооборудования станков с ЧПУ.
- 28. Управляющая программа и способы ее создания для станков с ЧПУ.
- 29. Структура и назначение основных режимов работы станков с ЧПУ.
- 30. Сходства и различия прикладного и системного программного обеспечения, используемого для создания управляющих программ.
- 31. Вывод рабочего органа в исходное положение (задача калибровки): назначение, общий алгоритм.
- 32. Задание нулевых и исходных точек, размерная привязка инструмента. Коррекция на радиус фрезы при контурной обработке.
- 33. Устройства закрепления и смены инструмента на станке с ЧПУ, команды управления сменой инструмента. Устройства подачи заготовок на токарных станках.
- 34. Цель и особенности применения циклов обработки.
- 35. Содержание карты наладки станка с ЧПУ.
- 36. Преимущества и недостатки станков с ЧПУ.
- 37. Геометрическая, технологическая и логическая задачи системы ЧПУ станком. Достижение требуемой точности и управление эффективностью обработки при решении технологической задачи ЧПУ.
- 38. Формат кадра управляющей программы. Что реализует один кадр управляющей программы станка с ЧПУ?
- 39. Основные системы координат в станках с ЧПУ. Общие правила расположения осей координат. Способы отсчета перемещений, целесообразность применения каждого способа.
- 40. Интерполяция в системах ЧПУ. Предварительное задание рабочей плоскости для круговой интерполяции. Команды круговой и прямолинейной интерполяции.
- 41. Типовые конструктивные элементы и схемы траекторий режущих инструментов на токарных станках с ЧПУ. Приведите пример программирования цикла обработки конструктивного элемента (любого на ваш выбор).
- 42. Типовые конструктивные элементы и схемы траекторий режущих инструментов на фрезерных станках с ЧПУ. Приведите пример программирования цикла обработки конструктивного элемента (любого на ваш выбор).
- 43. Этапы подготовки управляющей программы для станков с ЧПУ.
- 44. Прямые и косвенные методы диагностики, применяемые средства контроля. Контроль и диагностика режущих инструментов на станках с ЧПУ.
- 45. Последовательность наладки и настройки станка с ЧПУ. Различия в наладке токарных и фрезерных станков

#### *Критерии оценки:*

Приведены в разделе 2

## *Наименование:* вопросы для контроля знаний в виде тестов *Представление в ФОС***:** набор вариантов заданий

#### *Варианты заданий:*

*1.1. Основы числового программного управления.*

- 1. В станках с ЧПУ через шпиндель проходит координата:
- $X:$

 $Y:$ 

**Z .**

*1.2. Введение в программирование обработки.*

2. Главный кадр – это:

первый кадр в программе;

последний кадр в программе;

#### **кадр, содержащий всю информацию, необходимую для выполнения данного перехода;**

кадр, содержащий команду G00.

3. Строка безопасности в управляющей программе содержит …

**G21G40G80G90**

T0101M06

4.Конец программы обозначается … G21G40G80G90 T0101M06 **M30** 5. Функция G54 означает … **Смещение нуля** Перемещение на быстром ходу Смену инструмента

6. Разработка управляющей программы производится в следующей последовательности:

- 1. Определение схемы обработки, выбор технологической оснастки и режимов резания.
- 2. Определение нуля детали
- 3. Программирование движений инструментов.
- 4. Отладка программы.

7. Последовательность блоков управляющей программы:

- 1. Строка безопасности.
- 2. Задание начальных условий
- 3. Блок обработки поверхности.
- 4. Конец программы.

*1.3. Геометрические основы программирования обработки поверхностей.*

8. Адрес С обозначает поворот вокруг оси ..

- $X:$
- $Y:$
- **Z .**

9. Адрес В обозначает поворот вокруг оси ..

- $X:$
- **Y ;**
- $Z$ .

10. Адрес А обозначает поворот вокруг оси ..

- **X ;**
- $Y:$
- $Z_{\odot}$

11. В записи G02 X50 Y50 I-50 J0 адресом I задается

**Координата начальной точки окружности относительно центра окружности по оси Х** Координата начальной точки окружности относительно центра окружности по оси Y Расстояние, на которое должен переместиться инструмент

12. В записи G02 X50 Y50 I-50 J0 адресом J задается

M30

Координата начальной точки окружности относительно центра окружности по оси Х **Координата начальной точки окружности относительно центра окружности по оси Y** Расстояние, на которое должен переместиться инструмент

13. В записи G02 X50 Y50 R50 адресом R задается

#### **Радиус окружности**

Координата начальной точки окружности относительно центра окружности по оси Х Расстояние, на которое должен переместиться инструмент

14. Схема, показанная на рисунке определяет …

![](_page_16_Picture_5.jpeg)

Положительное направление поворота вокруг осей координат Положительное направление осей координат Направление смещения нуля.

*1.4. Представление траектории перемещения инструмента.*

15. При задании команды G01 обязательно должны быть заданы …

**Координаты конечной точки, скорость подачи**

направление и сила подачи

квалитет и шероховатость обрабатываемой поверхности

16.

G03 определяет команду: линейной интерполяции; круговой интерполяции по ходу часовой стрелки; **круговой интерполяции против часовой стрелки;** относительные координаты.

17. Кадр G02 X50 Y50 I-50 J0 Z5 задает

**Винтовую интерполяцию**

Круговую интерполяцию Линейную интерполяцию

18. Команда G90 означает … **Задание координат в абсолютной системе** Задание координат в относительной системе Отмену постоянного цикла

19. Команда G91 означает … Задание координат в абсолютной системе **Задание координат в относительной системе** Отмену постоянного цикла

*1.5. Подготовительные и вспомогательные функции*

20. Функции G – это : **подготовительные команды;** технологические команды; вспомогательные команды.

## *Наименование:* контрольная работа *Представление в ФОС***:** набор вариантов заданий *Варианты заданий:*

Контрольная работа №1.

1. Разработка управляющей программы для станка с ЧПУ для фрезерной обработки детали «Корпус».

Таблица с размерами:

![](_page_17_Picture_236.jpeg)

![](_page_18_Figure_0.jpeg)

Контрольная работа №2.

Задание 1: Расшифровка кода управляющей программы для станка с ЧПУ. T5 M06 (SVERLO\_CENTR\_D2\_5) G54 G00 G94 G90 G17 G40 X20. Y-60. G00 G43 Z34. H5 S1528 M03 M08 G98 G81 X20. Y-60. Z11.399 R16. F57 Y-20. X40. Y-40. X60. Y-20. Y-60. G80 M09 M05 M01

Задание 2: Разработка G-кода управляющей программы для станка с ЧПУ.

Этапы выполнения контрольной работы:

- 1. Создать 3D модель и ассоциативный рабочий чертеж для детали.
- 2. Назначение технологических операций и переходов обработки.
- 3. Выбор режущего инструмента.
- 4. Расчет режимов резания:
- 5. Построение эквидистанты и нахождение координат опорных
- точек эквидистанты. Ввод исходной точки режущего инструмента.
- 6. Построение схемы наладки.
- 7. Составление карты подготовки информации.
- 8. Составление управляющей программы.

![](_page_19_Figure_0.jpeg)

*Критерии оценки:*

Приведены в разделе 2.

## **2 Критерии оценки:**

![](_page_20_Picture_389.jpeg)

![](_page_21_Picture_530.jpeg)

![](_page_22_Picture_222.jpeg)